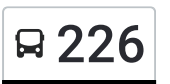

R 226 Vilnius (Autobusų stotis) – Prūdiškės per Miškinius Gauti [Program](https://moovitapp.com/index/api/onelink/3986059930?pid=Web_SEO_Lines-PDF&c=Footer_Button&is_retargeting=true&af_inactivity_window=30&af_click_lookback=7d&af_reengagement_window=7d&GACP=v%3D2%26tid%3DG-27FWN98RX2%26cid%3DGACP_PARAM_CLIENT_ID%26en%3Dinstall%26ep.category%3Doffline%26ep.additional_data%3DGACP_PARAM_USER_AGENT%26ep.page_language%3Dlt%26ep.property%3DSEO%26ep.seo_type%3DLines%26ep.country_name%3DLietuva%26ep.metro_name%3DVilnius&af_sub4=SEO_other&af_sub8=%2Findex%2Flt%2Fline-pdf-Lietuva-2863-3764883-200184258&af_sub9=View&af_sub1=2863&af_sub7=2863&deep_link_sub1=2863&deep_link_value=moovit%3A%2F%2Fline%3Fpartner_id%3Dseo%26lgi%3D200184258%26add_fav%3D1&af_dp=moovit%3A%2F%2Fline%3Fpartner_id%3Dseo%26lgi%3D200184258%26add_fav%3D1&af_ad=SEO_other_226_Vilnius%20(Autobus%C5%B3%20stotis)%20%E2%80%93%20Pr%C5%ABdi%C5%A1k%C4%97s%20per%20Mi%C5%A1kinius_Vilnius_View&deep_link_sub2=SEO_other_226_Vilnius%20(Autobus%C5%B3%20stotis)%20%E2%80%93%20Pr%C5%ABdi%C5%A1k%C4%97s%20per%20Mi%C5%A1kinius_Vilnius_View)ėlę

226 autobusas maršrutas Vilnius (Autobusų stotis) – Prūdiškės per Miškinius turi vieną kryptį. Reguliariomis darbo dienomis, darbo valandos yra:

 $(1): 05:00 - 17:50$ 

Naudokite Moovit App, kad rastumėte armiausią 226 autobusas stotelę netoliese ir kada atvyksta kitas 226 autobusas.

## **Kryptis:**

15 stotelė PERŽIŪRĖTI MARŠRUTO [TVARKARA](https://moovitapp.com/lietuva-2863/lines/226/200184258/7903317/lt?ref=2&poiType=line&customerId=4908&af_sub8=%2Findex%2Flt%2Fline-pdf-Lietuva-2863-3764883-200184258&utm_source=line_pdf&utm_medium=organic&utm_term=Vilnius%20(Autobus%C5%B3%20stotis)%20%E2%80%93%20Pr%C5%ABdi%C5%A1k%C4%97s%20per%20Mi%C5%A1kinius)ŠTĮ

Vilniaus Autobusų Stotis

**Naujininkai** 

Metalo

Dilgynė

Ąžuolijai

Raisteliai

Vokės Parkas

Miškinių Sodai

1-Ieji Juodšiliai

2-Ieji Juodšiliai

Juodšiliai

Šiaudinė

1-Ieji Dusinėnai

2-Ieji Dusinėnai

Prūdiškės

**226 autobusas grafikas** maršruto grafikas:

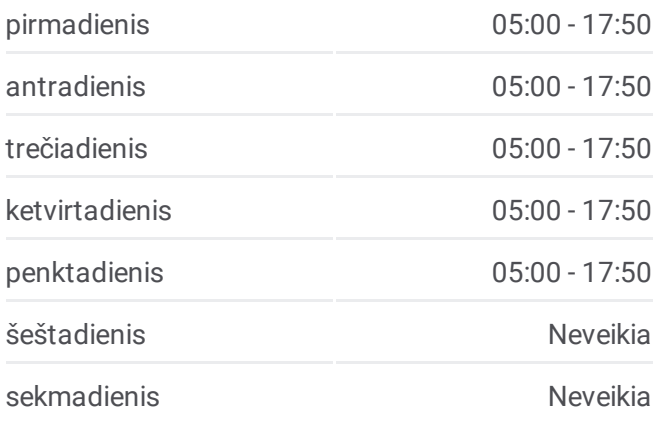

**226 autobusas informacija Kryptis: Stotelės:** 15 **Kelionės trukmė:** 40 min **Maršruto apžvalga:**

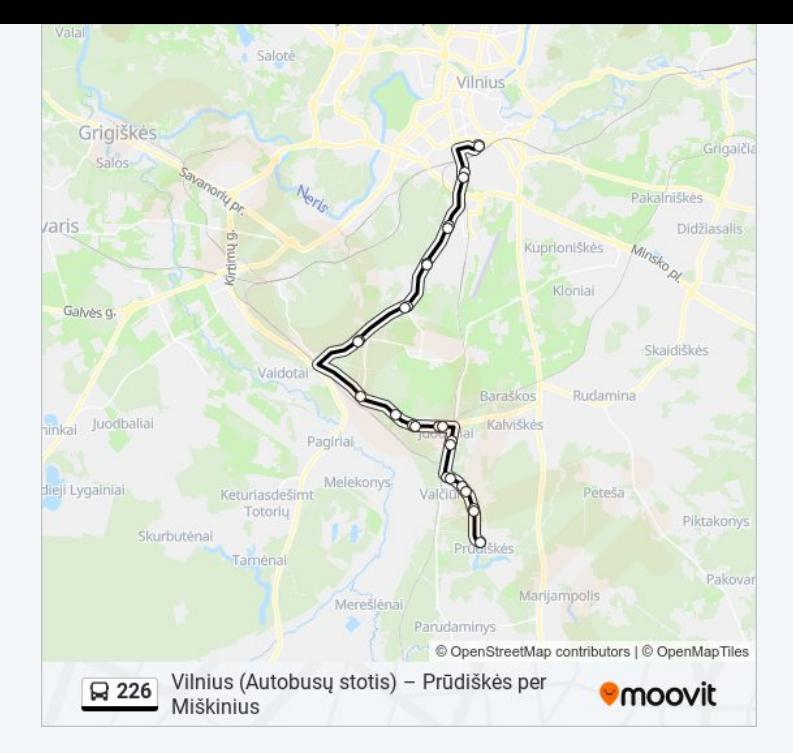

226 autobusas tvarkaraščiai ir maršrutų žemėlapiai prieinami autonominiu režimu PDF formatu moovitapp.com svetainėje. Pasinaudokite [Moovit](https://moovitapp.com/lietuva-2863/lines/226/200184258/7903317/lt?ref=2&poiType=line&customerId=4908&af_sub8=%2Findex%2Flt%2Fline-pdf-Lietuva-2863-3764883-200184258&utm_source=line_pdf&utm_medium=organic&utm_term=Vilnius%20(Autobus%C5%B3%20stotis)%20%E2%80%93%20Pr%C5%ABdi%C5%A1k%C4%97s%20per%20Mi%C5%A1kinius) App, kad pamatytumėte atvykimo laikus gyvai, traukinių ar metro tvarkaraščius, ir detalius krypčių nurodymus visam viešajam transportui Vilnius mieste.

Apie [Moovit](https://moovit.com/about-us/?utm_source=line_pdf&utm_medium=organic&utm_term=Vilnius%20(Autobus%C5%B3%20stotis)%20%E2%80%93%20Pr%C5%ABdi%C5%A1k%C4%97s%20per%20Mi%C5%A1kinius) · MaaS [sprendimai](https://moovit.com/maas-solutions/?utm_source=line_pdf&utm_medium=organic&utm_term=Vilnius%20(Autobus%C5%B3%20stotis)%20%E2%80%93%20Pr%C5%ABdi%C5%A1k%C4%97s%20per%20Mi%C5%A1kinius) · [Palaikomos](https://moovitapp.com/index/lt/vie%C5%A1asis_transportas-countries?utm_source=line_pdf&utm_medium=organic&utm_term=Vilnius%20(Autobus%C5%B3%20stotis)%20%E2%80%93%20Pr%C5%ABdi%C5%A1k%C4%97s%20per%20Mi%C5%A1kinius) šalys · Mooviter [bendruomen](https://editor.moovitapp.com/web/community?campaign=line_pdf&utm_source=line_pdf&utm_medium=organic&utm_term=Vilnius%20(Autobus%C5%B3%20stotis)%20%E2%80%93%20Pr%C5%ABdi%C5%A1k%C4%97s%20per%20Mi%C5%A1kinius&lang=en)ė

© 2024 Moovit - Visos teisės saugomos

**Peržiūrėti atvykimo laikus gyvai**

Web App **Cassing Skitching** Coogle Play